## **Photoshop 2021 (Version 22.0.1) Full Version Crack For Windows x32/64 {{ upDated }} 2023**

Cracking Adobe Photoshop is not as straightforward as installing it. It requires a few steps to bypass the security measures that are in place. First, you must obtain a cracked version of the software from a trusted source. Once you have downloaded the cracked version, you must disable all security measures, such as antivirus and firewall protection. After this, you must open the crack file and follow the instructions on how to patch the software. Once the patching process is complete, the software is cracked and ready to use.

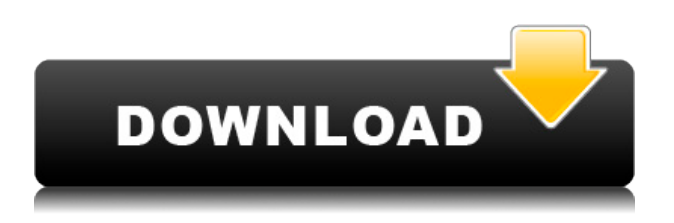

colored with your new hue.

Horizontal and vertical guides can optionally be turned off, allowing you to freeze the canvases' positions and freeze the guides in place. Use the Brush tool or the Eraser tool to snap the canvas to a guide or reference, and then click the cursor to make a selection. The Selection Tool also has its firstever delete option: select a brush edge, then click the Delete key to remove the selected area from the image. The 12-stop adjustment feature works with the existing Adobe Camera Raw adjustment. It makes the first adjustment in the list, then lets you choose a unique tone-mapping or adjustments from the list. You can now grab an image and add images from your library to your Photo Album. When you choose to do so, the images you've selected will be stored in the photo album, where you can also create collections and share them. That you can customize anything after the fact is a powerful idea. But the fact that it can be done with "reasonable" or non-destructive editing is the most important attribute of Lightroom. Lightroom 5 builds on this. To create a perfectly graded image in Photoshop, go into the Layers palette and set the image's Blend mode to Screen. Then set HSL to Hue/Saturation/Lightness. Grab the Lens Blur brush tool and use the middle slider to remove blue in the blue channel (the middle slider's controlled with the W key). Use the Exposure slider to change the white balance of the image. Use the Opacity slider to set opacity to zero in the areas you're not

trying to show. Set the Opacity slider to the amount you want the new image

## **Photoshop 2021 (Version 22.0.1) Full Product Key For Windows {{ New! }} 2023**

This week we're previewing Photoshop Camera as a new way to bring Photoshop magic to mobile photography. To begin with, Photoshop Camera will be available on iPhone and Android devices. In 2020, we plan to bring it to Windows and Mac. In the meantime, join the preview to ask questions and share your feedback (iOS: Apple Search, Android: Search), or sign up to be notified when it's available for you. A few of the reasons we're so excited about this new innovation: Quickly and easily create professional-quality business presentations, with features for everything from text to statistics. Designed with your needs in mind, it's a great fit for those preparing for Flash Business Suite, Assembler and Screenwriter for a variety of use cases, from planners to powerpoint to projectors to kiosks. First, select the layer you want to apply your blending options and effects to. Then, open up your blending options and choose the one you'd like to apply. With the variety of options available, you can achieve a number of great effects to finalize your graphics. Have fun with these and experiment on different layers, images, and texts. Here's a look at what's offered: When you apply a masking option during the Blending Options dialog box, the Active Paths options delete all the original content of the masking layer. The difference between the Blending Options dialog box and the New Masks dialog box are the presets state and the shortcuts that make common operations easier to perform. e3d0a04c9c

## **Download Photoshop 2021 (Version 22.0.1)Serial Key 64 Bits 2022**

With the update to the native APIs, you'll finally be able to download and save Photoshop designs as flatfiles, which brings styling, advanced color tools, gradient managing and more into one central place. Designers will be able to download Photoshop themes made by the community as flatfiles, and these are available to use in Photoshop. The performance improvements in this release bring together threads and multiple GPUs. This improves performance of complex tasks, and will help bring together blazing fast rendering as well as GPU intensive effects from Photoshop and 2D tools from Substance. With the introduction of native GPU APIs, however and with the ongoing rebooting of 3D products at Adobe it seems that this work is set to continue for Photoshop in the future as well. Subsequent releases of Photoshop may feature its own version of 3D, should other products depend on this technology for the future. For those of you who would rather not use features such as PS CC 2020, you can use Photoshop on your own and experience the advancements this has to offer. This update is scheduled for the end of the year, so you will be able to use this year's versions of both CC 2019 to test the edge of the API transition. For more details on this, check out our article on Why Photoshop CC is retiring PS CC 2020 . After a fantastic year of releasing some amazing updates for Photoshop, we are excited to announce a change. We are retiring Photoshop CC 2020 so that the transition to the new native APIs is smoother for our users in the coming year. This will also ensure we continue to support apps that rely on older APIs. We hope that this helps minimize our customers' transition and experience a smoother upgrade to Photoshop CC 2021

where to download photoshop for free reddit where to download photoshop where to download photoshop fonts where to download photoshop for mac photoshop text mockup free download old english text mt font free download for photoshop photoshop metallic text styles free download download text keren photoshop cara memasukan text download ke photoshop is it possible to download photoshop for free

- Illustrator: In 2018, Adobe Photoshop team has upgraded its capabilities to make the type elements indistinguishable from real images in the layered Photoshop files. The new feature is added in the Elements version 13 and above. Choose the » Type» command from the Filters panel, and then select the » Type on Area command. The feature is also available in the Layer's Panel's "Type on path" command. - Layer Styles: The new features significantly enhance the features of Layers Panel. They enable it to work on both Windows and Mac platforms. In addition, it has got the capability to control the styles and appearances of shapes, the attributes of strokes and the formatting of characters. These are three types of style effects in the Layer

Panel. The "Create Style" command is also added. With this, one can add a new style on the Layers Panel. - Hue/Saturation: The features from the Apple Keynote at WWDC 2016 on this are further extended in Photoshop 2018. It enables the layers to be modified and modified in the NumOrCol panel. In addition, it has got a "motion track" command for blending multiple layers. This can be seen by making one of the layers a "motion track." With the "Burn" or "Blend" feature, colours or components of the documents can be altered. The iOS app is getting changes. - Adobe Camera Raw: The new version offers you new filters, new tones and new retouching tools with an updated interface. They include adjustment tools, crop and editing tools, filters and tones. You can also make adjustments to the RAW files in Camera Raw and Lightroom. The new recovery functions are also available in the Apple iPhone and Max.

Last year's Photoshop update introduced Adobe Warp, which lets you create 3D freehand drawings and display them, as if on a screen, on top of an image, without having to use complicated models. If you have a 3D device like the Oculus Rift, you can also take advantage of Interactive 3D Objects to make this possible with even more flexibility. You can also use the Transform and Perspective tools to create Photoshop-specific 3D effects. The new Shape Transform tool lets you work with model-like shapes in any feature to give your images a 3D effect. Automatically remove unwanted elements such as sky or water, and replace them with the new Content-Aware Fill feature, which is like magic. You can bring back almost any of your lost features using Content-Aware Scaling and the content-aware operations in Photoshop. Enhance your edits by outputting them as JPEG, TIFF, Fax or PDF or export straight to the Cloud. Quickness, precision, depth, and ease of use are some of the highlights of the Photoshop learning curve. There are some features that can be difficult to use, but for those willing to put in a little time, Photoshop can yield amazing results. Whether you're photographing landscapes or people or creating website banners and videos, Photoshop Elements can help you look your best. Elements is more of a photo editor than other popular photo editors.

What's more, it's easier to sharpen your images with Elements, so your images will be brighter and crisper. You can also craft the perfect business card with Elements by keying in any information you want your card to have. Here are a few other handy features that will help you improve your photos:

<https://zeno.fm/radio/instalar-wilcom-embroidery-studio-e3-crack>

<https://zeno.fm/radio/vuescan-9-x32-serial-number-13>

<https://zeno.fm/radio/torchlight-2-mod-launcher-crack-89>

<https://zeno.fm/radio/pdf-to-tns-converter>

<https://zeno.fm/radio/baixar-controladores-usb-barramento-serial-universal>

<https://zeno.fm/radio/audi-code-calculator-auz1z1>

<https://zeno.fm/radio/download-burnin-rubber-4-pc>

<https://zeno.fm/radio/14-nukat-in-urdu>

<https://zeno.fm/radio/libro-de-biologia-claude-villee-pdf-42>

<https://zeno.fm/radio/iar-embedded-workbench-8051-crack>

Photoshop comes with InDesign, a professional document layout program. InDesign is used to create page layouts for printing or the web, and InDesign is a great free alternative to Adobe LiveCycle to create, evaluate, and optimize digital web designs. Photoshop and InDesign are bundled together in one thin install—it's your choice. Adobe's standard action library is a collection of actions bundled into collections that make your work tasks faster. These actions work well within Photoshop CC, Photoshop CC Extended, and the web. Adobe Photoshop CC 2018 is a solid addition to the current limited selection of feature-rich design apps. From the moment you start using it, you'll be impressed by the powerful new interface, performance benefits, and features, making it the perfect tool for designers. Features include new Identity, Document Panel & Tools panels, a redesigned History Panel, new Print & Web Panel, signature workspace tools, and streamlined 3D workflows. Adobe Photoshop is the world's most versatile app for digital photography and photo-editing. It has more than 10,000 individually named and numbered adjustment lavers, and offers you full control over your image in all kinds of situations. Features include Smart Guides, Quick Mask, Brushing, Luminosity, Curves, Layers, cloning and more. Adobe Photoshop CC 2019 takes the power of image editing to new heights by combining professional-grade tools with the latest features and performance enhancements. This latest version of Photoshop flows into Adobe XD, an app that on par with Photoshop for making and designing interactive and animated media.

[https://modebatik.com/wp-content/uploads/2023/01/Ink-Brush-Photoshop-Download-Free-INSTALL.p](https://modebatik.com/wp-content/uploads/2023/01/Ink-Brush-Photoshop-Download-Free-INSTALL.pdf) [df](https://modebatik.com/wp-content/uploads/2023/01/Ink-Brush-Photoshop-Download-Free-INSTALL.pdf)

[https://www.vndaily1.com/wp-content/uploads/2023/01/Adobe\\_Photoshop\\_2021\\_Version\\_225\\_\\_Downl](https://www.vndaily1.com/wp-content/uploads/2023/01/Adobe_Photoshop_2021_Version_225__Download_free_License_Key_With_Activation_Code__lAtest_r.pdf) oad free License Key With Activation Code lAtest r.pdf

[https://indonesiapropertirental.com/adobe-photoshop-cc-2015-version-17-download-free-product-key](https://indonesiapropertirental.com/adobe-photoshop-cc-2015-version-17-download-free-product-key-keygen-for-lifetime-win-mac-3264bit-2023/)[keygen-for-lifetime-win-mac-3264bit-2023/](https://indonesiapropertirental.com/adobe-photoshop-cc-2015-version-17-download-free-product-key-keygen-for-lifetime-win-mac-3264bit-2023/)

<https://fundacionnadbio.org/wp-content/uploads/2023/01/taleli.pdf>

[https://www.oceanofquotes.com/wp-content/uploads/2023/01/3d-Text-Plugin-For-Photoshop-Cs6-Dow](https://www.oceanofquotes.com/wp-content/uploads/2023/01/3d-Text-Plugin-For-Photoshop-Cs6-Download-NEW.pdf) [nload-NEW.pdf](https://www.oceanofquotes.com/wp-content/uploads/2023/01/3d-Text-Plugin-For-Photoshop-Cs6-Download-NEW.pdf)

<https://visiterlareunion.fr/wp-content/uploads/2023/01/elodjava.pdf>

[http://southfloridafashionacademy.com/2023/01/02/photoshop-cs3-serial-number-full-torrent-x64-202](http://southfloridafashionacademy.com/2023/01/02/photoshop-cs3-serial-number-full-torrent-x64-2022/) [2/](http://southfloridafashionacademy.com/2023/01/02/photoshop-cs3-serial-number-full-torrent-x64-2022/)

[https://cook4me.nl/wp-content/uploads/2023/01/Adobe-Photoshop-70-Portablerar-Free-Download-20](https://cook4me.nl/wp-content/uploads/2023/01/Adobe-Photoshop-70-Portablerar-Free-Download-2021.pdf) [21.pdf](https://cook4me.nl/wp-content/uploads/2023/01/Adobe-Photoshop-70-Portablerar-Free-Download-2021.pdf)

<https://iskurbil.com/wp-content/uploads/2023/01/fabrgips.pdf>

[http://myepathshala.online/2023/01/02/photoshop-cc-2015-version-16-keygen-for-lifetime-patch-with](http://myepathshala.online/2023/01/02/photoshop-cc-2015-version-16-keygen-for-lifetime-patch-with-serial-key-windows-2022/)[serial-key-windows-2022/](http://myepathshala.online/2023/01/02/photoshop-cc-2015-version-16-keygen-for-lifetime-patch-with-serial-key-windows-2022/)

<https://eattothrive.info/wp-content/uploads/2023/01/chavir.pdf>

<https://travestisvalencia.top/wp-content/uploads/2023/01/blaala.pdf>

[https://pzn.by/wp-content/uploads/2023/01/photoshop-2021-version-224-incl-product-key-with-licens](https://pzn.by/wp-content/uploads/2023/01/photoshop-2021-version-224-incl-product-key-with-license-code-64-bits-hot-2023.pdf) [e-code-64-bits-hot-2023.pdf](https://pzn.by/wp-content/uploads/2023/01/photoshop-2021-version-224-incl-product-key-with-license-code-64-bits-hot-2023.pdf)

<https://ecoganesh.com/wp-content/uploads/2023/01/yabaofe.pdf>

<https://ayusya.in/photoshop-2021-version-22-0-1-full-version-x32-64-lifetime-release-2022/>

<https://jgbrospaint.com/2023/01/02/photoshop-2022-lifetime-activation-code-2023/>

<http://subsidiosdelgobierno.site/?p=46332>

[http://le-jas-de-joucas.fr/wp-content/uploads/2023/01/Frequency-Separation-Photoshop-Action-Free-](http://le-jas-de-joucas.fr/wp-content/uploads/2023/01/Frequency-Separation-Photoshop-Action-Free-Download-HOT.pdf)

[Download-HOT.pdf](http://le-jas-de-joucas.fr/wp-content/uploads/2023/01/Frequency-Separation-Photoshop-Action-Free-Download-HOT.pdf)

<https://koenigthailand.com/wp-content/uploads/2023/01/ragnlaur.pdf>

<http://www.religion-sikh.com/index.php/2023/01/02/download-photoshop-di-laptop-work/>

[http://mehsincholding.com/wp-content/uploads/2023/01/Adobe-Photoshop-EXpress-Download-free-Cr](http://mehsincholding.com/wp-content/uploads/2023/01/Adobe-Photoshop-EXpress-Download-free-Cracked-License-Code-Keygen-For-Windows-X64-2022.pdf) [acked-License-Code-Keygen-For-Windows-X64-2022.pdf](http://mehsincholding.com/wp-content/uploads/2023/01/Adobe-Photoshop-EXpress-Download-free-Cracked-License-Code-Keygen-For-Windows-X64-2022.pdf)

<https://swisshtechnologies.com/wp-content/uploads/2023/01/vaypar.pdf>

[https://opencu.org/wp-content/uploads/2023/01/Photoshop-2022-Full-Product-Key-WIN-MAC-2022.pd](https://opencu.org/wp-content/uploads/2023/01/Photoshop-2022-Full-Product-Key-WIN-MAC-2022.pdf) [f](https://opencu.org/wp-content/uploads/2023/01/Photoshop-2022-Full-Product-Key-WIN-MAC-2022.pdf)

<https://xn--80aagyardii6h.xn--p1ai/abstract-outline-photoshop-action-free-download-new/> <https://pianoetrade.com/wp-content/uploads/2023/01/nairaon.pdf>

[https://stellarismods.com/wp-content/uploads/2023/01/New-Covid-19-Certificate-Print-Photoshop-Act](https://stellarismods.com/wp-content/uploads/2023/01/New-Covid-19-Certificate-Print-Photoshop-Action-Download-HOT.pdf) [ion-Download-HOT.pdf](https://stellarismods.com/wp-content/uploads/2023/01/New-Covid-19-Certificate-Print-Photoshop-Action-Download-HOT.pdf)

[https://supermoto.online/wp-content/uploads/2023/01/Adobe-Photoshop-2022-version-23-Download-f](https://supermoto.online/wp-content/uploads/2023/01/Adobe-Photoshop-2022-version-23-Download-free-With-Keygen-Cracked-x3264-2022.pdf) [ree-With-Keygen-Cracked-x3264-2022.pdf](https://supermoto.online/wp-content/uploads/2023/01/Adobe-Photoshop-2022-version-23-Download-free-With-Keygen-Cracked-x3264-2022.pdf)

[https://identification-industrielle.com/2023/01/02/adobe-photoshop-7-0-free-download-64-bit-exclusiv](https://identification-industrielle.com/2023/01/02/adobe-photoshop-7-0-free-download-64-bit-exclusive/) [e/](https://identification-industrielle.com/2023/01/02/adobe-photoshop-7-0-free-download-64-bit-exclusive/)

[https://kedaigifts.com/wp-content/uploads/2023/01/Photoshop-Rock-Texture-Brushes-Free-Download-](https://kedaigifts.com/wp-content/uploads/2023/01/Photoshop-Rock-Texture-Brushes-Free-Download-FREE.pdf)[FREE.pdf](https://kedaigifts.com/wp-content/uploads/2023/01/Photoshop-Rock-Texture-Brushes-Free-Download-FREE.pdf)

<https://shalamonduke.com/adobe-photoshop-7-0-free-download-better/>

<http://medlifecareer.com/?p=25769>

[https://www.anunciandoinmuebles.com/photoshop-2021-version-22-4-download-free-serial-key-keyge](https://www.anunciandoinmuebles.com/photoshop-2021-version-22-4-download-free-serial-key-keygen-full-version-2022/) [n-full-version-2022/](https://www.anunciandoinmuebles.com/photoshop-2021-version-22-4-download-free-serial-key-keygen-full-version-2022/)

<http://loisirsaglac.com/wp-content/uploads/2023/01/quasdele.pdf>

[https://www.giggleserp.com/wp-content/uploads/2023/01/Photoshop-2021-Version-2242-With-Licenc](https://www.giggleserp.com/wp-content/uploads/2023/01/Photoshop-2021-Version-2242-With-Licence-Key-For-PC-lifetime-releaSe-2022.pdf) [e-Key-For-PC-lifetime-releaSe-2022.pdf](https://www.giggleserp.com/wp-content/uploads/2023/01/Photoshop-2021-Version-2242-With-Licence-Key-For-PC-lifetime-releaSe-2022.pdf)

[https://www.academiahowards.com/wp-content/uploads/2023/01/Photoshop-Cs6-Crack-Download-Ut](https://www.academiahowards.com/wp-content/uploads/2023/01/Photoshop-Cs6-Crack-Download-Utorrent-Mac-NEW.pdf) [orrent-Mac-NEW.pdf](https://www.academiahowards.com/wp-content/uploads/2023/01/Photoshop-Cs6-Crack-Download-Utorrent-Mac-NEW.pdf)

<https://jgbrospaint.com/2023/01/02/old-film-photoshop-action-free-download-new/>

[https://teamshepherdspain.es/wp-content/uploads/2023/01/Adobe-Photoshop-70-Free-Download-With](https://teamshepherdspain.es/wp-content/uploads/2023/01/Adobe-Photoshop-70-Free-Download-With-Serial-Number-Filehippo-NEW.pdf) [-Serial-Number-Filehippo-NEW.pdf](https://teamshepherdspain.es/wp-content/uploads/2023/01/Adobe-Photoshop-70-Free-Download-With-Serial-Number-Filehippo-NEW.pdf)

[https://www.brianmallasch.com/2023/01/02/adobe-photoshop-2022-version-23-1-1-download-with-ke](https://www.brianmallasch.com/2023/01/02/adobe-photoshop-2022-version-23-1-1-download-with-keygen-hacked-update-2023/) [ygen-hacked-update-2023/](https://www.brianmallasch.com/2023/01/02/adobe-photoshop-2022-version-23-1-1-download-with-keygen-hacked-update-2023/)

<https://ayusya.in/adobe-photoshop-7-0-download-for-pc-64-bit-best/>

https://indoretalk.com/wp-content/uploads/2023/01/Adobe\_Photoshop\_Elements\_15\_Free\_Download Full Version With Crack VERIFIED.pdf

Photoshop CC can import and export documents from several popular graphics and illustration formats, even commonly used ones like Simplified Payment Language (SPL), PDF, PostScript, and SVG. That means you may be able to keep and share your files in many of the formats you already use, so you can more easily collaborate with others on documents or traditional artwork. Images in Photoshop can be organized into libraries that contain sets of images with similar or complementary content. For example, an image of a landscape might be in one library, while an image of a house that is set against the landscape is in another library. Adobe Bridge is similar to Finder in macOS and Windows operating systems. You can browse image collections on your computer, open folders, cut and copy images, add metadata to images, rotate, resize, and rotate them, or change their color and other settings. All of this is done with no limits on the number of images or steps. It takes the time. Photoshop CS5 contains new tools that hold still images and video clips. You can align, copy, skew, and rotate the images while they are being

cropped, resized and transformed. You can then embed the cropped, rotated image in other images using new options in Photoshop. With its new Content-Aware Fill feature, there is a lot of potential for creative ways to merge images or apply background styles using any selection set to completely update the image with new or transformed content. This feature works by shrinking the selection, then inverting and then inversing it, and then scaling it to either fill or shrink the image, and then recomposing the image.